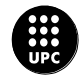

Institut de Ciències de l'Educació

UNIVERSITAT POLITÈCNICA DE CATALUNYA

**PRESENTACIÓ DE RESULTATS DELS PROJECTES DE MILLORA DE LA DOCÈNCIA 2008**

# **TÍTOL DEL PROJECTE:**

**Diseño y análisis de secciones de hormigón estructural frente solicitaciones normales**

> *Professor responsable: Antonio Aguado [Antonio.aguado@upc.edu](mailto:Antonio.aguado@upc.edu) Departamento de Ingeniería de la Construcción ETS Ingenieros de Caminos, Canales y Puertos*

*Professorat que ha intervingut Albert de la Fuente*

*Estudiants que han intervingut Diego Arrarte y Marcos de la Fuente*

Tipus d'ajut rebut: UPC\_2008

Data de la comunicació de resultats:12.02.2010

#### **Resum**

En esta comunicación se presenta una experiencia piloto en la enseñanza de la materia Hormigón Estructural de la titulación de Ingenieros de Caminos, Canales y Puertos de la UPC, la cual puede ser fácilmente extendida a otros ámbitos de conocimiento, territoriales y profesionales.

Dicha experiencia consiste en una biblioteca de ayudas numéricas (programas) a las que el alumno puede tener acceso para simplificar la parte más tediosa de las operaciones matemáticas. Esta biblioteca, consta de numerosos programas, que responden a acciones simples y directas (no se trata de programas complejos). Estos programas están enlazados de forma tal que la entrada de datos de uno de ellos puede ser la salida de la acción anterior, pudiéndose llegar a responder a problemas complejos, por agregación de problemas simples

#### **Paraules clau**

Secciones hormigón estructural, programas excell,

#### **Catalogació**

- planificación orientada a resultados de aprendizaje
- atención a la progresión del estudiante
- usos de metodologías docentes activas

# **Àmbit o matèria**

Estructures de formigó

### **Destinataris**

Los destinatarios pueden ser alumnos de cualquier titulación de nuestra universidad en la que si imparta la disciplina de Estructuras de Hormigón (Arquitectura, arquitectura técnica, ingeniería industrial, ingeniería técnica, industrial, ingeniería de caminos, canales y puertos, ingeniería de obras públicas, ingeniería geológica y otras. Se ha probado con alumnos de la ETS de Ingenieros de Caminos, Canales y Puertos, dentro de las titulaciones que se imparten en la misma.

El cuerpo principal de los resultados se dará en el curso 2010-2011, para un número en el entorno de 200 alumnos.

La implementación del Espacio Europeo de Educación Superior (EEES), requiere de importantes cambios, muchos de ellos relativos al aprendizaje de los alumnos. Entre estos cambios está la potenciación de herramientas numéricas de apoyo en el aprendizaje de enseñanzas técnicas. Con ello se pretende que el alumno aprenda a pensar y reduzca tiempos en operaciones de ejecución de cálculos matemáticos, usuales en las enseñanzas técnicas. Este planteamiento se entiende como muy importante, ya que con frecuencia se observa que el alumno, está preparado para resolver problemas, no para plantear o definir los mismos.

Programas de cálculo existen muchos y en numerosas disciplinas, por lo que a la hora de plantear una innovación al respecto no se trataba de emular trabajos precedentes, sino de desglosar los problemas, por acciones específicas, las cuales puedan ser utilizadas en otro tipo de problemas. Esto es desarrollar una forma de pensar y articular el conocimiento con una visión espacial y no direccional como es usual.

El **objetivo principal** de este trabajo es crear un banco de programas, resueltos en hojas de Excel, para que los alumnos de Estructuras de Hormigón de cualquier titulación puedan utilizar como una calculadora básica. Con ello se pretende que éstos dispongan del tiempo necesario para potenciar la formación personalizada, tanto de tipo más conceptual como metodológico, y la posibilidad de realizar estudios paramétricos de forma rápida, con un pequeño esfuerzo adicional.

Todos los programas están desarrollados en EXCEL, por entender que es un programa accesible a todo el mundo, en especial a los alumnos. Se acompaña junto con un sistema de ayuda para la orientación del problema específico a resolver. La salida está prevista en un formato de impresión que pueda ser un entregable de trabajo tanto profesional como académico.

### **Descripció i Resultats**

Para explicar el trabajo quizás resulte entendedor un símil muy académico, tomando como ejemplo las guías académicas de principios de esta década. En ellas, las Guías se planteaban como documento muy farragosos donde se incluían, en detalle, todos los documentos principales orientados para soporte del alumno. El inconveniente es que se obtenían documentos muy extensos y poco claros en acciones, que es lo que el alumno necesitaba, por lo que se acababa de convertir en documentos poco útiles, ya que se acababa consultando a los servicios de soporte académico.

En este caso, la resolución de un problema global se desglosa en suma de acciones específicas. Por ejemplo, para calcular el comportamiento a largo plazo de una estructura pretensada, se requieren muchas etapas de cálculo (n) que responden a acciones específicas: una de ellas, la inercia del elemento. En la figura 1 se visualiza este planteamiento descrito de desglose del problema mediante acciones específicas, que siguen un orden secuencial para la resolución del problema. En éste planteamiento, las entradas de una etapa es la salida de la anterior;

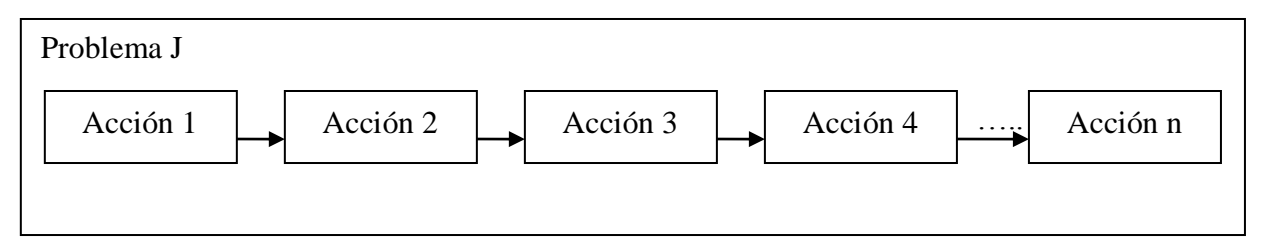

*Figura 1.- Desglose de un problema por agregación de acciones específicas*

Por otra parte, en la figura 2 se presenta la visión espacial de la potencialidad del planteamiento como base documental de programas. En dicha figura, cada problema representa un vector y la intersección entre dos vectores son acciones específicas comunes a ambos problemas.

Esta forma de abordar los problemas es independiente de la temática en estudio, pudiendo ser generalizable a cualquier área de conocimiento. En este caso se aplica para estructuras de hormigón, las cuales en España están regidas por la Instrucción de hormigón estructural EHE-08.

Ésta, a su vez, se desglosa en capítulos en los que se expresan las formulaciones que resuelven diferentes tipos de problemas. Por ello en la biblioteca de programas, también se desglosan por acciones asociadas a cada uno de estos capítulos. Con ello se consigue aproximar el planteamiento al usuario, ya sea alumno o profesional externo acostumbrado al uso de la EHE.

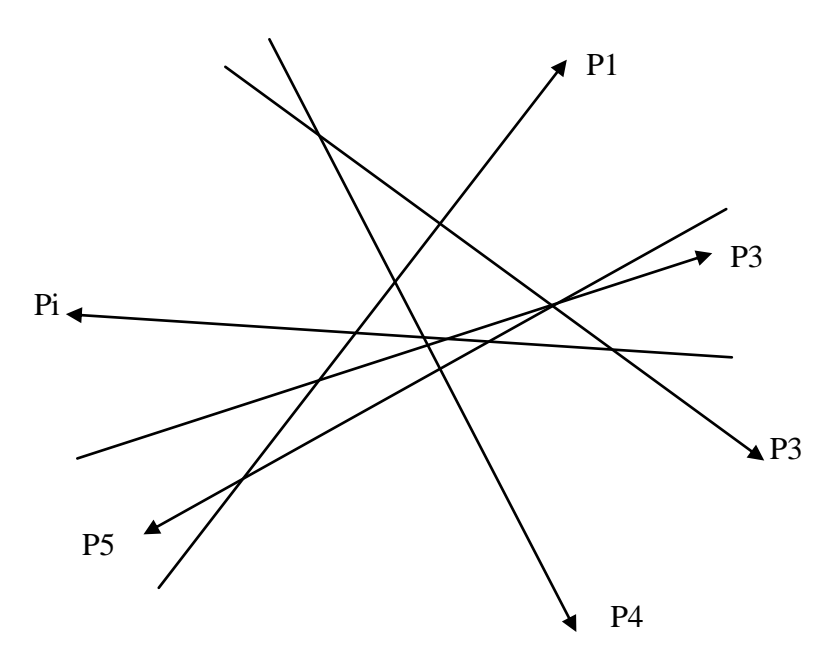

*Figura 2.- Interpretación espacial de las posibilidades de la biblioteca de programas*

En el momento presente, no se tiene completa todas las accione básicas, pero si un número representativo para ver la facilidad de uso y la potencialidad del planteamiento. Estos trabajos se están desarrollando con las ayudas recibidas<sup>1,</sup><br><sup>2</sup> siendo desarrollados por los firmantes de la comunicación, en el contexto de , siendo desarrollados por los firmantes de la comunicación, en el contexto de una tesina de especialidad<sup>3</sup>.

Hasta la fecha la herramienta se ha utilizado por el equipo redactor, preparando su introducción sistemática para el curso próximo. Si bien, cabe señalar como resultado manifiesto la rapidez y versatilidad del planteamiento en la resolución de problemas, lo que facilita por un lado la labor del profesor, cara a preparar ejercicios, exámenes, como del propio alumno, ya que puede generar y analizar numerosos casos con pequeño esfuerzo. En este sentido, es de interés docente la viabilidad de hacer estudios paramétricos y la identificación de parámetros principales, lo que constituye una herramienta docente de gran potencia. Los problemas básicos se han agrupado en los siguientes módulos:

- Bases de proyecto: en el que se incluyen aspectos geométricos de las secciones (p.ej.: inercia) y de los elementos, acciones, etc.)
- Propiedades tecnológicas y de proyecto de los materiales: con los siguientes programas para determinar modulo de deformación, retracción fluencia, etc,.
- Cálculos relativos a los estados límites últimos y en servicio: solicitaciones normales, tangenciales, deformabilidad, fisuración, etc,
- Elementos estructurales: soportes, vigas, placas, etc,.
- Ejecución: tiempo de curado, tiempo de descimbrado

Habiéndose abordado tanto elementos de hormigón armado como de hormigón pretensado; estando previsto incorporar elementos de hormigón con fibras. Esto es una visión plural del hormigón como material estructural, lo que supera los planteamientos actuales, realizados a partir de planteamientos separativos, no sólo desde el punto de vista académico si no de los programas de soporte en muchos casos.

El trabajo, tal como se ha dicho, consta de unas hojas de Excel que están todas ellas relacionadas entre sí pero al mismo tiempo son independientes. Por ejemplo, para dibujar el diagrama de Magnel (utilizado en el dimensionamiento en servicio de elementos pretensados) son necesarios ciertos datos; por lo tanto, en la hoja correspondiente a dicho diagrama se da la opción de introducir directamente los datos necesarios o, por otro lado, si no se tuvieran calculadas previamente, se da la opción de abrir la hoja en la que se calcula las propiedades geométricas y mecánicas y el mismo programa recupera los valores necesarios en los campos pertinentes.

Todo ello, con la trazabilidad necesaria, que facilite luego el saber de qué sección se han hecho los cálculos. Por ejemplo, si tras dibujar la sección, se le asigna el nombre SIPI, a partir de ese momento se imprimirá automáticamente la referencia SIPI en la celda correspondiente de las hojas de Excel en las que se realizan cálculos de dicha sección.

Todas estas hojas (programas de cálculo) están realizadas con macros programadas en Visual Basic para Aplicaciones (VBA), con lo que en las hojas de Excel no se ve ninguna fórmula que haga molesta la visión de la hoja.

# **Avaluació del projecte**

Los resultados obtenidos hasta la fecha son muy positivos, por lo que se está haciendo una campaña de ampliación de la biblioteca de programas, dada la gran potencialidad que el sistema representa en el autoaprendizaje del alumno y a una impartición personalizada de la enseñanza. Por ejemplo, mediante cambios de valores de algunos parámetros el profesor podrá hacer un seguimiento más preciso del alumno.

# **Conclusions**

Con el planteamiento descrito, se superan planteamientos actuales de tipo separativo, poniendo a disposición del alumnos una potente herramienta de cálculo por etapas de los problemas que puedan encontrase en estructuras de hormigón estructural según la EHE-08, y, facilitando por otra parte, el aprendizaje y ayudando al profesor a impartir una enseñanza personalizada.

Tal como se ha comentado se puede implementar, tanto en otras asignaturas de esta temática, como en otras temáticas, ya que el planteamiento realizado así lo permite.

Cabe señalar que el grueso de esta experiencia se aplicará el próximo curso 2010-2011, por lo que aún es temprano para valorar la repercusión final en el alumno.

### **Referències/més informació**

- 1. Ayuda concesión medalla Jaume Vicens Vives al profesor Antonio Aguado, Convocatoria 2008
- 2. Ayuda convocatoria proyectos de innovación docente UPC. Convocatoria 2008. Profesores Antonio Aguado y Albert de la Fuente
- 3. D. ARRARTE, Tesina de especialidad. ETS Ingenieros de Caminos, Canales y Puertos de la UPC. En desarrollo.